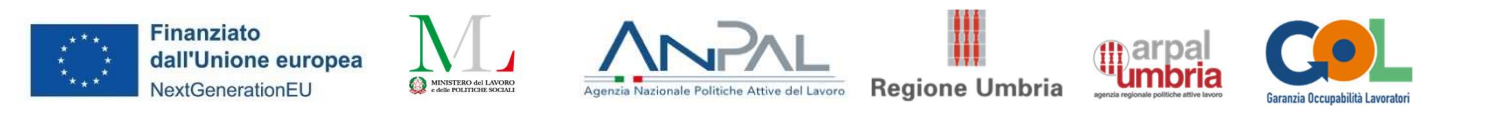

# Allegato 4 –Scheda sintetica di presentazione dei percorsi formativi per l'Upskilling e Reskilling

Presentazione dell'offerta di percorsi di formazione ai fini della costituzione del Catalogo dell'offerta formativa GOL

#### SINTESI

A.1 Tipologia di Percorso di riferimento nell'ambito del Programma GOL:

**EUPSKILLING** 

#### **QRESKILLING**

A.2 Area di formazione di riferimento (\*con riferimento alle aree di manifestazione per cui si è stati selezionati con DD 1018 del 12.08.2022)

- **1** Efficienza energetica
- □2 Mobilità sostenibile
- 3 Nuove tecnologie della vita
- 4 Nuove tecnologie per il Made in Italy
- 5 Tecnologie innovative per i beni e le attività culturali -Turismo

6 Tecnologie della informazione e della comunicazione

#### A.3 Titolo del percorso formativo

Tecniche di Ripresa Audio e Video e di Montaggio Digitale

#### A.4. Inquadramento livello EQF

5

A.5 Settore economico professionale (SEP) (fare riferimento al SEP prevalente)con riferimento all'articolazione dell'Atlante del Lavoro e delle Qualificazioni

17 - Stampa ed editoria

# A.6 Area/aree di attività (ADA) con riferimento all'articolazione dell'Atlante del Lavoro e delle Qualificazioni

ADA.17.01.02 - Stesura del prodotto editoriale ADA.12.118.348 - Progettazione e realizzazione del prodotto grafico editoriale periodico (cartacea e multimediale)

## A.7 Classificazione ISTAT CP 2011

- 2.5.4.2.0 Giornalisti 3.4.4.1.1 - Grafici
- 2.5.4.4.1 Linguisti e filologi
- 2.5.4.1.4 Redattori di testi tecnici
- 2.5.4.1.1 Scrittori e poeti

## A.8 Classificazione ISTAT ATECO 2007

58.13.00 - Edizione di quotidiani 58.14.00 - Edizione di riviste e periodici 90.03.01 - Attività dei giornalisti indipendenti 63.99.00 - Altre attività dei servizi di informazione nca 58.11.00 - Edizione di libri 58.21.00 - Edizione di giochi per computer 58.29.00 - Edizione di altri software a pacchetto (esclusi giochi per computer) 58.19.00 - Altre attività editoriali 74.30.00 - Traduzione e interpretariato

#### A.9 Articolazione del riferimento professionale per Unità di Competenza

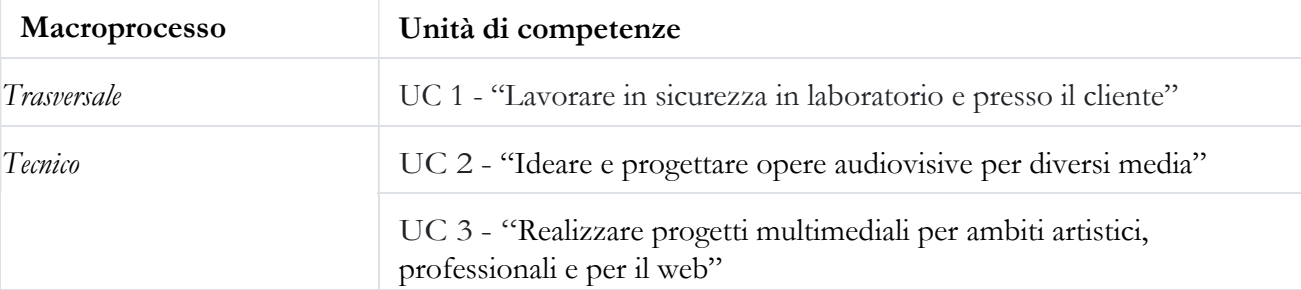

## A.10 Descrizione delle singole Unità di Competenza (U.C.)

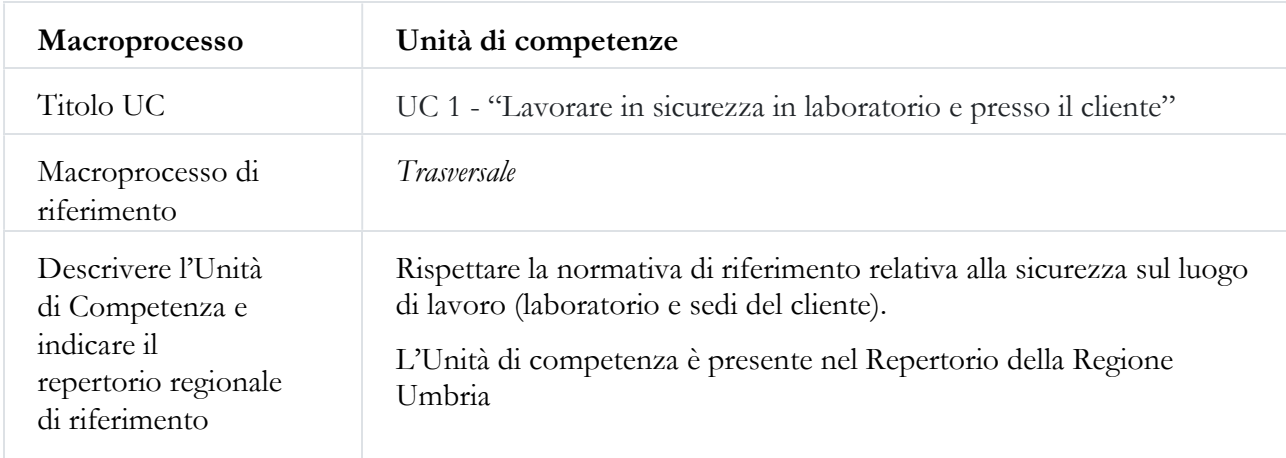

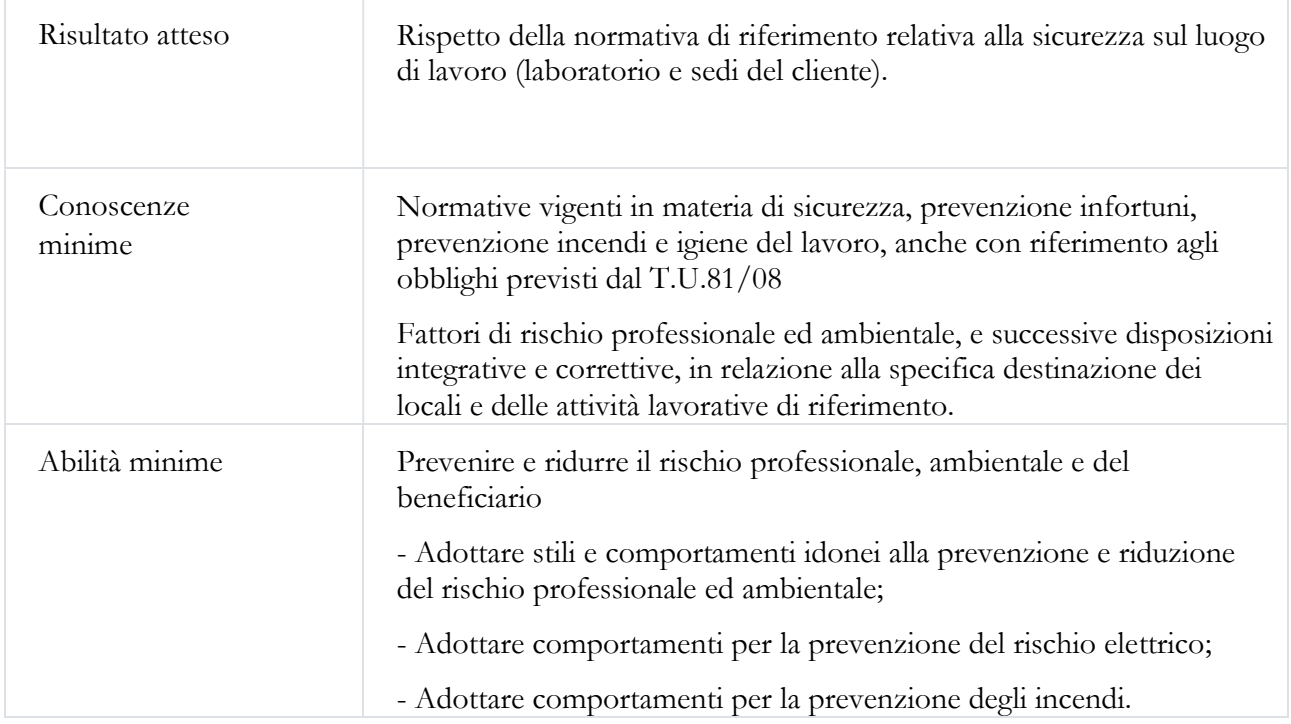

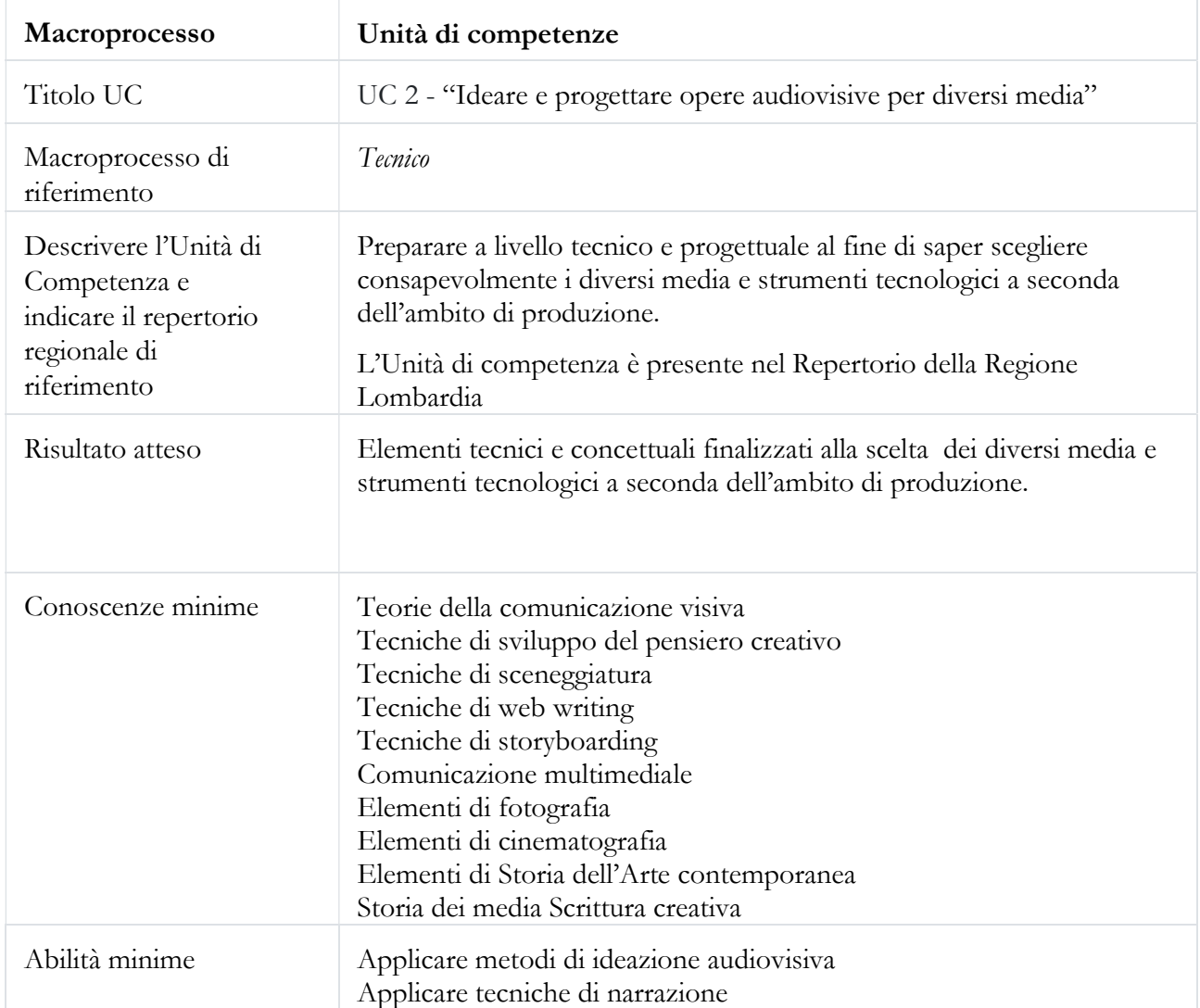

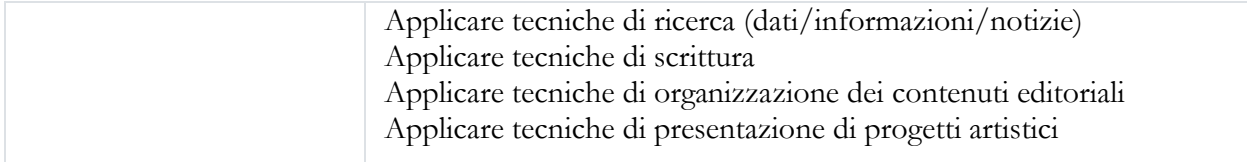

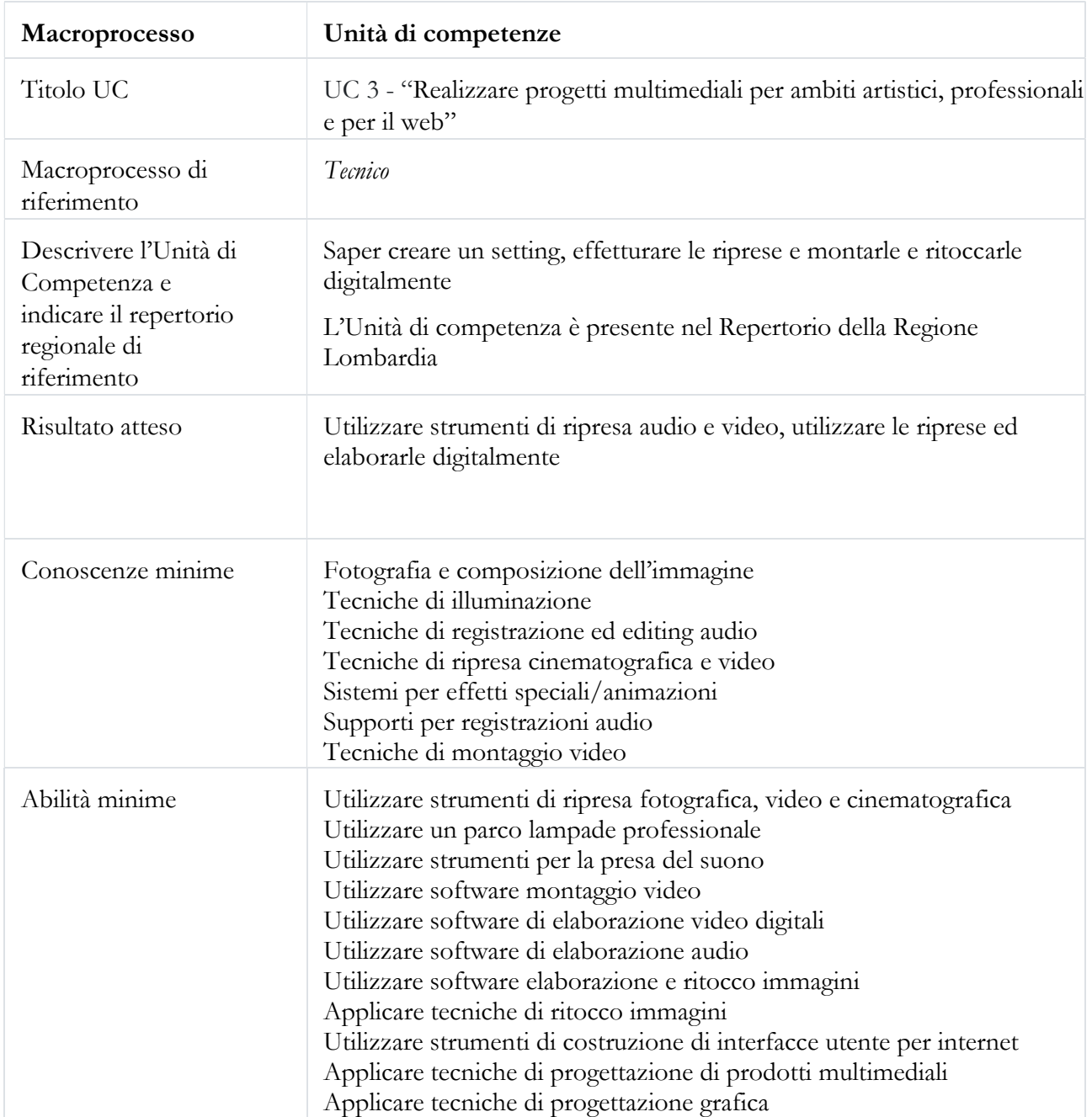

### A.11 Destinatari del percorso formativo –eventuali requisiti di accesso

Indicare puntualmente eventuali requisiti di ammissione dei partecipanti in relazione al titolo di studio e/o ad altre conoscenze/competenze richieste.

Assolvimento del diritto dovere all'istruzione, conoscenza della lingua italiana livello B1

A.12 Durata complessiva del percorso (distinguere le ore di aula, FAD e tirocinio curriculare)

80 ore di cui 42 in aula e 38 in FAD

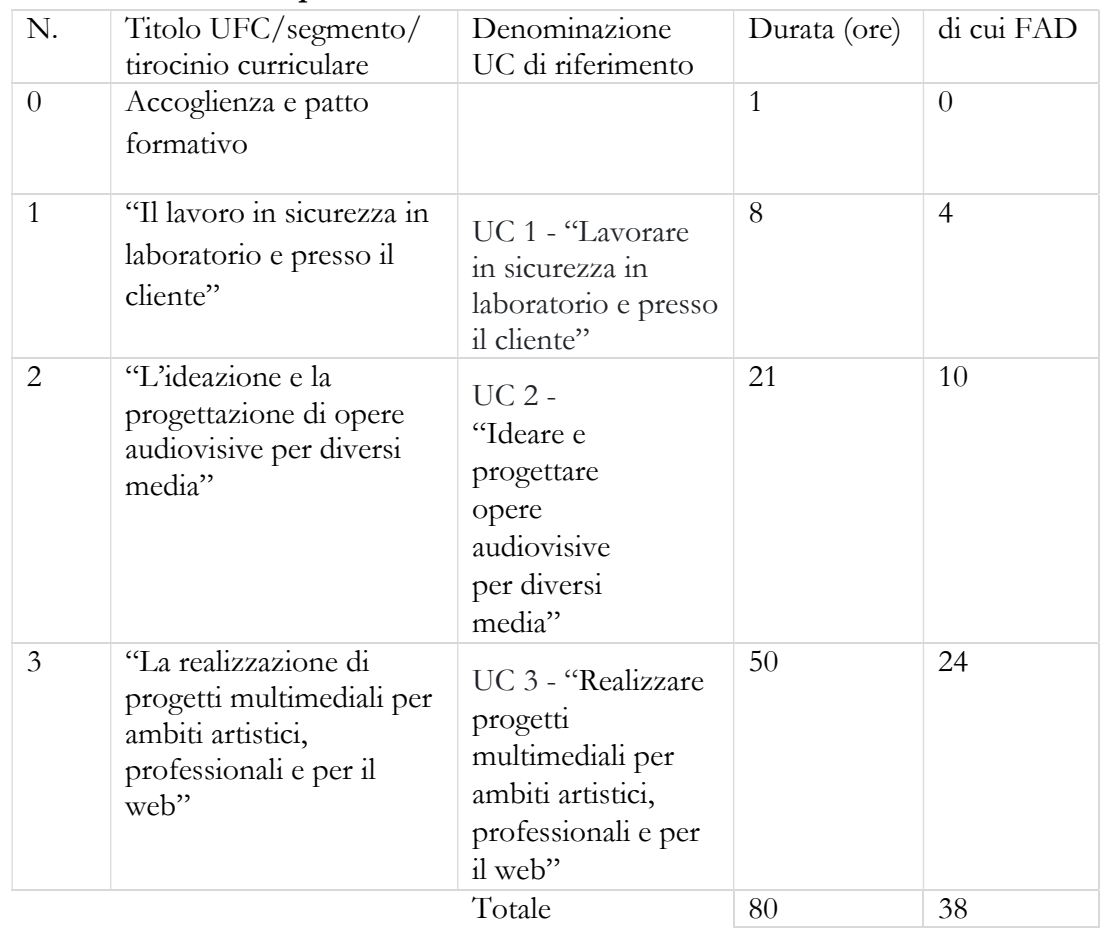

#### A.13 Articolazione del percorsoformativo

# A.14 Tipo di attestazione prevista

## ATTESTAZIONE DI MESSA IN TRASPARENZADEGLI APPRENDIMENTI

# QUALIFICAZIONE REGIONALE ex DGR n. 834/2016

## *<u>OABILITAZIONE</u>*

ALTRO (indicare): \_\_\_\_\_\_\_\_\_\_\_\_\_\_\_\_\_\_\_\_\_\_\_\_\_\_\_

Eventuali Note:

# A.15 Riferimenti del soggetto richiedente l'inserimento della proposta nel Catalogo dell'offerta formativa GOL

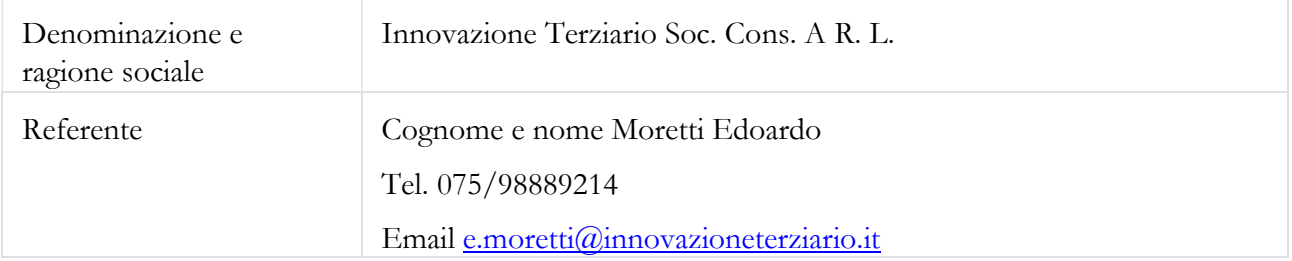

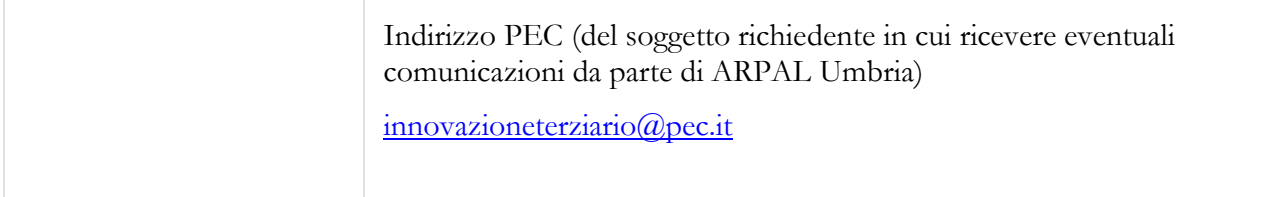

## in partenariato con (compilare se necessario)

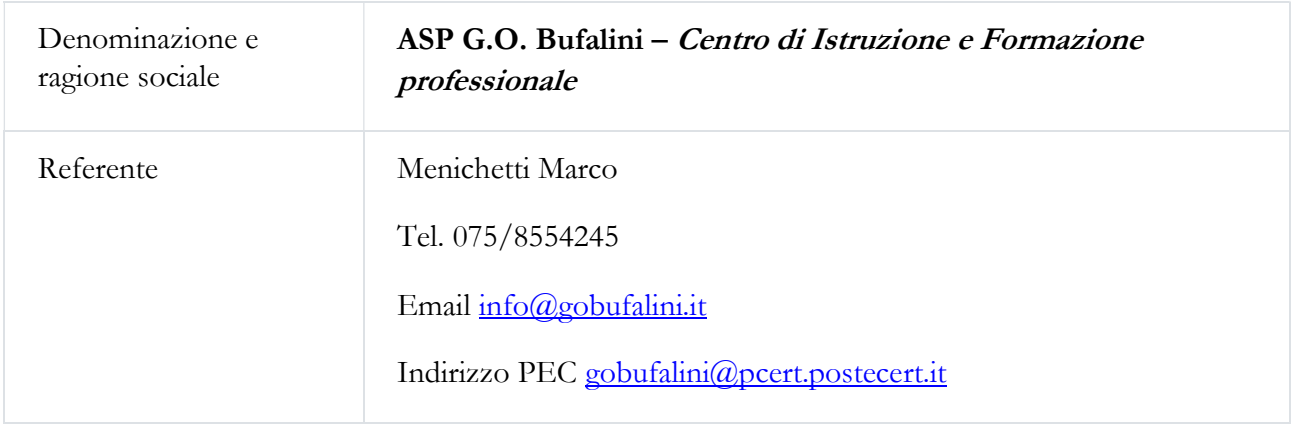

A.19 Sedi di svolgimento del percorso (fare riferimento esclusivamente alle sedi indicate nelle manifestazioni d'interesse in risposta all'Avviso ex DGR 627/2022)

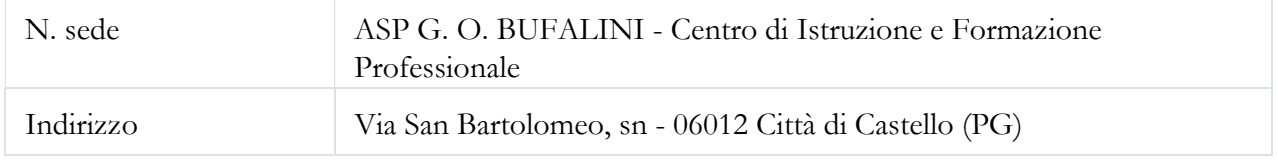

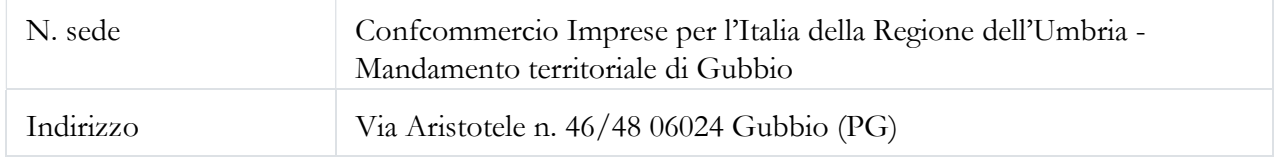

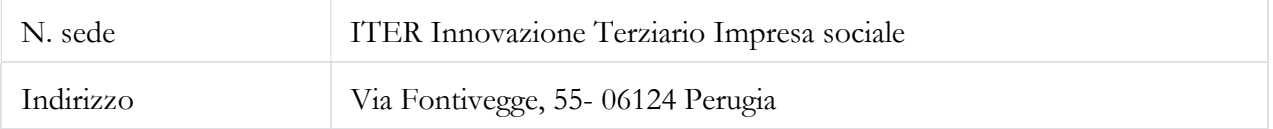

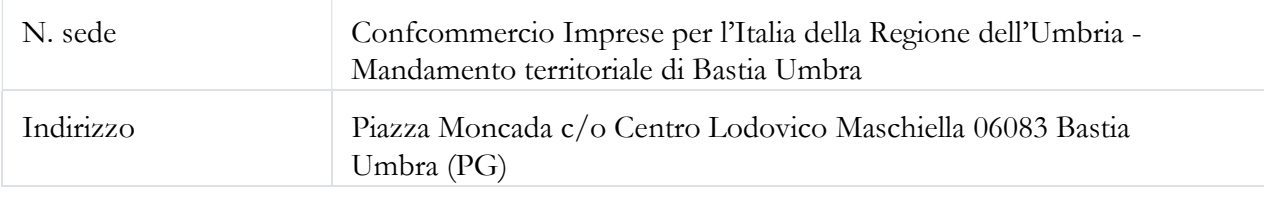

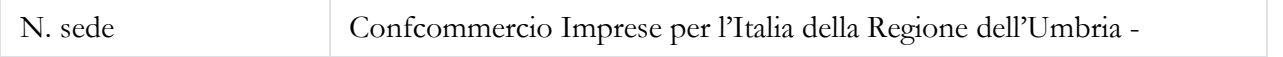

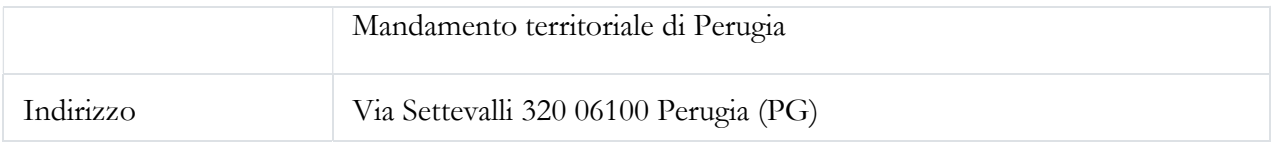

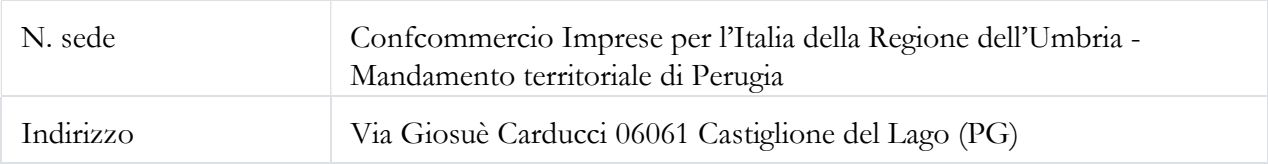

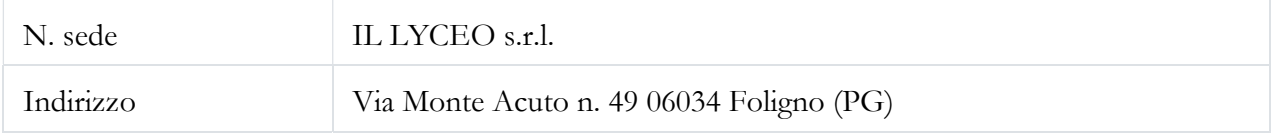

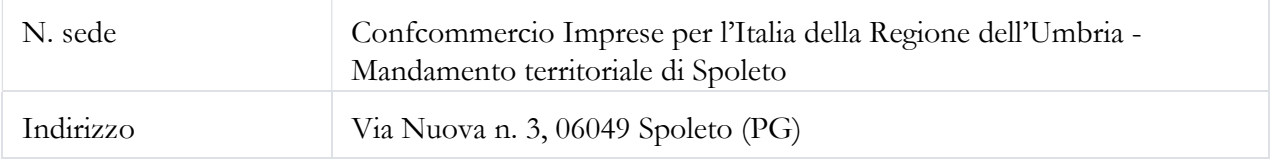

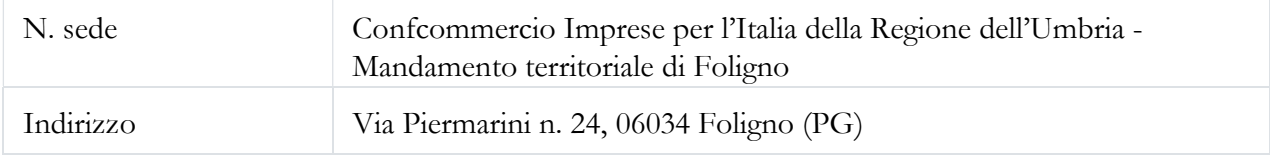

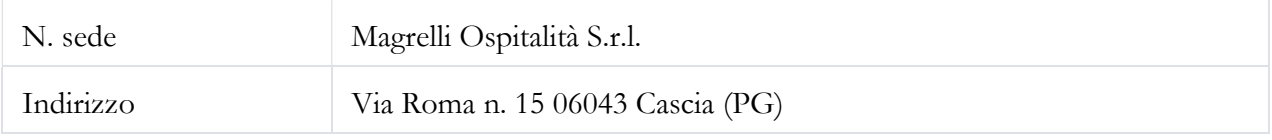

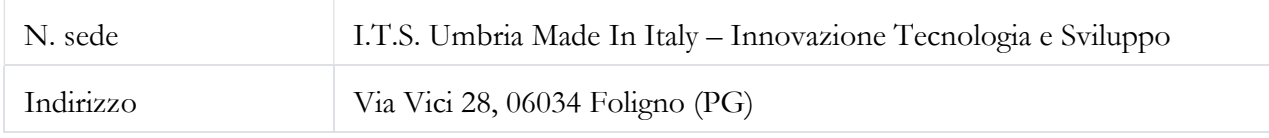

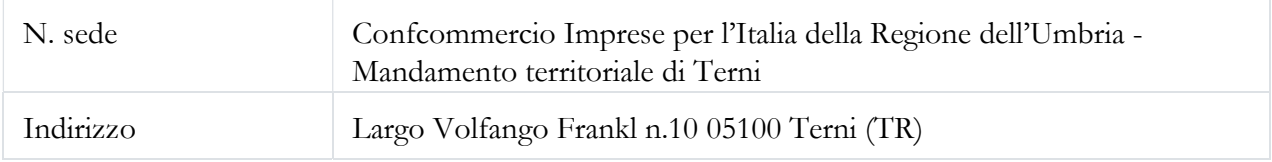

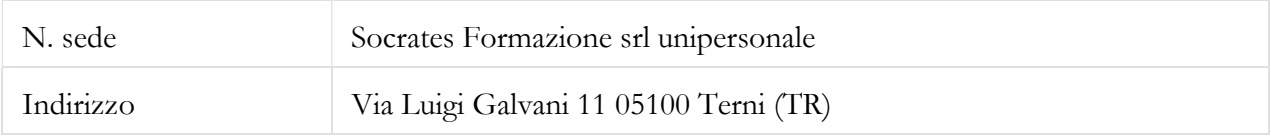

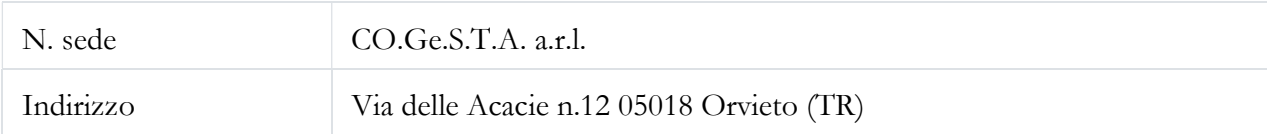

(ripetere se necessaio)